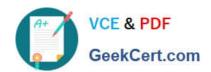

# C\_TAW12\_750<sup>Q&As</sup>

SAP Certified Development Associate - ABAP with SAP NetWeaver 7.50

## Pass SAP C\_TAW12\_750 Exam with 100% Guarantee

Free Download Real Questions & Answers **PDF** and **VCE** file from:

https://www.geekcert.com/c\_taw12\_750.html

100% Passing Guarantee 100% Money Back Assurance

Following Questions and Answers are all new published by SAP Official Exam Center

- Instant Download After Purchase
- 100% Money Back Guarantee
- 365 Days Free Update
- 800,000+ Satisfied Customers

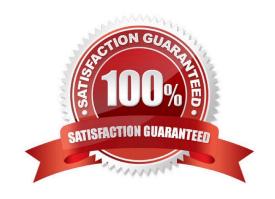

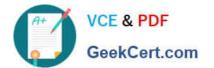

#### **QUESTION 1**

What do you need to consider when creating a secondary index on a table? (Choose two.)

- A. The table will be updated more quickly if you create more indexes.
- B. The index must always be unique.
- C. The index can be created for specific database systems only.
- D. The most frequently selected fields should be at the first positions in the index.

Correct Answer: CD

#### **QUESTION 2**

How nanny tines would the form \\'calculate\_sales\\' be executed?

```
Do 5 times.

x = sy-tabix.

perform calculate_sales on commit.
enddo.

COMMIT WORK.
```

A. Infinitely

B. 1

C. Not at all

D. 5

Correct Answer: B

#### **QUESTION 3**

If ble is an LDB are hierarchically higher in a structure than the ble defined in the report, what kes place?

- A. The selection screen will not display selection criteria for the higher bles
- B. The selection screen will display selection criteria for the higher bles
- C. The selection screen will display selection criteria for the higher bles at the time of the Get for the lower level bles
- D. The selection screen will display selection criteria for the higher bles only if you issue a Get for the higher level ble

### https://www.geekcert.com/c\_taw12\_750.html 2024 Latest geekcert C\_TAW12\_750 PDF and VCE dumps Download

Correct Answer: B

#### **QUESTION 4**

Identify the valid attributes of domain? (More than one answer is correct)

- A. Header
- B. Label
- C. Length
- D. Fixed Values
- E. Type

Correct Answer: CDE

#### **QUESTION 5**

Identify the key assignments for function keys in a GUI stus? (More than one answer is correct)

- A. Random Function Keys
- B. Suggested Function Keys
- C. Recommended Function Keys
- D. Freely Assigned Function Keys
- E. Reserved Function Keys

Correct Answer: CDE

C TAW12 750 VCE Dumps C TAW12 750 Practice C TAW12 750 Study Guide
Test